# **baixar onabet | BET tem um bônus de inscrição:77 casino**

**Autor: symphonyinn.com Palavras-chave: baixar onabet**

#### **Resumo:**

**baixar onabet : Energize seu jogo com uma recarga rápida em symphonyinn.com e surpreenda-se com os benefícios!** 

# **baixar onabet**

No Brasil, as apostas esportivas são cada vez mais populares, e o onabet é uma das melhores opções para quem deseja entrar neste mundo emocionante. Mas o que realmente é o onabet? É uma plataforma online de apostas de sorte que permite aos usuários fazer suas apostas em **baixar onabet** uma variedade de esportes, incluindo futebol, basquete, tênis e muito mais. Neste artigo, você vai aprender tudo o que precisa saber sobre como fazer apostas esportivas online no onabet, desde a abertura de uma conta até a retirada de suas ganâncias.

#### **baixar onabet**

Antes de poder fazer qualquer coisa no onabet, você precisa ter uma conta. A boa notícia é que o processo de abertura de conta é rápido e fácil. Basta acessar o site do onabet e clicar em **baixar onabet** "Registrar-se" no canto superior direito da página. Em seguida, você será direcionado para um formulário de inscrição em **baixar onabet** que você precisará fornecer algumas informações pessoais básicas, como nome, endereço de e-mail e data de nascimento. Depois de preencher o formulário, você receberá um e-mail de confirmação. Clique no link neste e-mail para ativar **baixar onabet** conta.

### **2. Faça um Depósito**

Antes de poder fazer apostas, você precisa depositar fundos em **baixar onabet baixar onabet** conta. O onabet oferece uma variedade de opções de depósito, incluindo cartões de crédito, boleto bancário e transferência bancária. Para fazer um depósito, clique em **baixar onabet** "Depósito" no canto superior direito da página e selecione o método de depósito que deseja usar. Em seguida, siga as instruções na tela para completar o processo de depósito.

### **3. Escolha Seu Esporte e Jogo**

Agora que você tem fundos em **baixar onabet baixar onabet** conta, é hora de escolher em **baixar onabet** que esporte e jogo deseja apostar. O onabet oferece uma ampla variedade de esportes e ligas para escolher, então você está bound to encontrar algo que lhe interesse. Depois de escolher o esporte e o jogo, você precisará escolher o tipo de aposta que deseja fazer. As opções incluem resultado final, handicap, pontuação total e muitas outras.

### **4. Faça Sua Aposta**

Depois de escolher o esporte, o jogo e o tipo de aposta, é hora de fazer **baixar onabet** aposta. Para fazer isso, insira o valor que deseja apostar no campo "Valor da Aposta" e clique em **baixar onabet** "Colocar Aposta". Em seguida, você verá uma confirmação da **baixar onabet** aposta na

tela. Se **baixar onabet** aposta for bem-sucedida, seus ganhos serão automaticamente creditados em **baixar onabet baixar onabet** conta.

## **5. Retire Suas Ganâncias**

Se você tiver sucesso em **baixar onabet** suas apostas, você pode retirar suas ganâncias a qualquer momento. O processo de retirada é tão fácil quanto o processo de depósito. Basta clicar em **baixar onabet** "Retirada" no canto superior direito da página e selecionar o método de retirada que deseja usar. Em seguida, siga as instruções na tela para completar o processo de retirada.

# **Conclusão**

Fazer apostas esportivas online no onabet é fácil e emocionante. Com uma variedade de esportes e ligas para escolher, e opções de aposta flexíveis, você está bound to encontrar algo que lhe interesse. E com o processo de abertura de conta rápido e fácil, e opções de depósito e retirada convenientes, você pode começar a apostar em **baixar onabet** minutos. Então, o que está você esperando? Abra **baixar onabet** conta hoje mesmo e comece a apostar no seu esporte favorito!

Note que este é um exemplo gerado automaticamente e pode conter erros de digitação ou imprecisões. Certifique-se de verificar as informações com a fonte oficial antes de fazer qualquer coisa.

#### **Índice:**

- 1. baixar onabet | BET tem um bônus de inscrição:77 casino
- 2. baixar onabet :baixar pagbet
- 3. baixar onabet :baixar pagbet app

#### **conteúdo:**

# **1. baixar onabet | BET tem um bônus de inscrição:77 casino**

A participação oficial de 20.366 é a quinta maior multidão na história da WNBA e quebrou o recorde dos Ases 4 **baixar onabet** quase 3.000 pessoas, segundo dados do The Guardian s Franchising Records

O jogo foi movido da Michelob ULTRA Arena, a 4 casa regular dos Aces para o T-Mobile maior arena de acomodar uma demanda crescente por bilhetes devido à visita do 4 Clark.

Plum, que alcançou o marco de 3.000 pontos na carreira e terminou com uma linha estatutária **baixar onabet** 34 ponto s 4 (34), seis rebotes para os dois campeões defensores da vitória; enquanto A'ja Wilson teve 28 Pontos - nove Reboques – 4 2 roubo.

Um Antônio que se acalmou, perto de cair por cima da torrente parecia ser o herói do United. Sua greve além Arijanet Muric beijando as costas na rede Burnley com um relógio mostrando 79 minutos mas não O United bateu autodestruição através dos atos infelizes como André Onana ndias e Zeki Amdouni foi eliminado quando Aaron Wan-Bissaka já tinha ido para longe das bolas! Foi uma penalidade clara, dada por John Brooks depois que o árbitro assistente de {sp} encaminhou-o para a tela lateral do monitor. Amdouni enviou ao United No 1 da maneira errada espancálo à esquerda; contra Coventry na FA Cup (Copa) com Chelsea : Brentford and Liverpool nesta competição os homens das Ten Hag não conseguiram fazer novamente aquilo **baixar onabet** relação aos jogadores elite no sentido contrário – fechar um concurso enquanto se desviam dos segundos! Guia Rápido rápido

# **2. baixar onabet : baixar pagbet**

baixar onabet : | BET tem um bônus de inscrição:77 casino

No mundo dos negócios, é essencial estar ciente das mudanças e tendências do mercado. Um assunto que tem chamado a atenção recentemente foi o crescimento de Onabet Mines no Brasil! Neste artigo também nós vamos explorar os porque isso significae como disso pode afetar um cenário econômico brasileiro".

O Que é Thenabet Mines?

Onabet Mines é uma empresa de mineração global que tem se expandido rapidamente nos últimos anos. Eles estão presentes em **baixar onabet** vários países, incluindo o Brasil - onde são envolvidos com atividades a extração do ouro e outros minerais preciosos! Impacto Econômico

A chegada de Onabet Mines ao Brasil tem trazido consigo uma série, benefícios econômicos.A empresa está investindo pesadamente em **baixar onabet** infraestrutura e criando empregos; o que vai impulsionar um crescimento econômico local".

# **baixar onabet**

No mundo dos jogos de azar e das apostas esportivas, é essencial conhecer os termos técnicos utilizados. Um deles é a "aposta única", que pode ser traduzida do inglês como "one way bet". Neste artigo, vamos explicar o que isso significa e por que é uma ótima opção para quem deseja diminuir os riscos financeiros.

# **baixar onabet**

Em termos simples, uma aposta única é uma aposta feita em **baixar onabet** um único resultado de um evento esportivo. Isso significa que o apostador está colocando todo o seu dinheiro em **baixar onabet** uma única escolha, em **baixar onabet** oposição a uma "aposta múltipla" em **baixar onabet** que se faz várias escolhas em **baixar onabet** um único bilhete. A vantagem de uma aposta única é que o risco é menor, pois se sabe exatamente quanto se pode ganhar ou perder.

# **Por que as Apostas Únicas São uma Ótima Opção**

As apostas únicas são uma ótima opção para quem deseja diminuir os riscos financeiros. Isso porque, ao contrário das apostas múltiplas, você não está colocando todos os seus ovos em **baixar onabet** uma única cesta. Em vez disso, está fazendo uma escolha informada e tática sobre um único resultado. Além disso, as apostas únicas geralmente oferecem probabilidades mais altas do que as apostas múltiplas, o que significa que há um potencial de ganhar mais dinheiro.

# **Como Fazer uma Aposta Única**

Fazer uma aposta única é fácil. Primeiro, escolha o esporte e o evento em **baixar onabet** que deseja apostar. Em seguida, escolha o resultado em **baixar onabet** que deseja apostar e o valor que deseja apostar. Por fim, verifique as probabilidades e coloque a aposta. Lembre-se de que as probabilidades podem mudar ao longo do tempo, então é importante verificar-las regularmente.

# **Conclusão**

As apostas únicas são uma ótima opção para quem deseja diminuir os riscos financeiros e ter

uma maior chance de ganhar dinheiro. Com as apostas únicas, você pode fazer uma escolha informada e tática sobre um único resultado, em **baixar onabet** oposição a uma "aposta múltipla" em **baixar onabet** que se faz várias escolhas em **baixar onabet** um único bilhete. Além disso, as apostas únicas geralmente oferecem probabilidades mais altas do que as apostas múltiplas, o que significa que há um potencial de ganhar mais dinheiro. Então, se estiver à procura de um lugar seguro para fazer suas apostas esportivas, considere as apostas únicas e aproveite o significado de "one way bet"!

## **Nota:**

É importante lembrar que as apostas esportivas devem ser feitas de forma responsável e em **baixar onabet** sites legais e autorizados. Além disso, é recomendável nunca apostar dinheiro que não se pode permitir perder. A prática de jogos de azar deve ser vista como uma forma de entretenimento e não como uma fonte de renda.

### **Tabela de Comparação:**

#### **Tipo de Aposta Risco Financeiro Probabilidades Ganho Potencial**

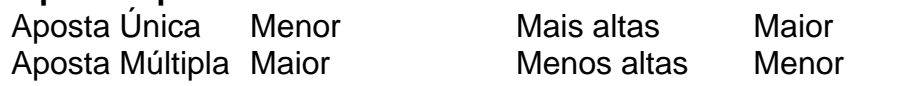

#### **Nota:**

As probabilidades e o ganho potencial podem variar de acordo com o site de apostas esportivas e o evento escolhido. É importante verificar as probabilidades regularmente e escolher as melhores opções disponíveis.

#### **Lista de Vantagens e Desvantagens:**

- Vantagens: menor risco financeiro, probabilidades mais altas, escolha informada e tática, e maior chance de ganhar dinheiro.
- Desvantagens: possibilidade de perder a aposta, limite de ganho potencial, e necessidade de verificar as probabilidades regularmente.

### **Nota:**

As vantagens e desvantagens podem variar de acordo com o site de apostas esportivas e o evento escolhido. É importante pesquisar e comparar diferentes opções antes de fazer uma escolha informada.

#### **Fontes:**

- $\cdot$  [bet365](https://bet365/)
- [Rio Times Online](https://riotimesonline/brazil-news/rio-de-janeiro/apostas-desportivas-no-brasil-o-que-precisa-saber/)
- [Jogos de Casino](https://jogosdecasino/apostas-desportivas/)

#### **Nota:**

As fontes fornecidas são apenas para referência e não são afiliadas a este artigo. É importante pesquisar e comparar diferentes opções antes de fazer uma escolha informada.

### **Créditos:**

Este artigo foi escrito por [Seu Nome] e revisado por [Nome do Revisor]. Todos os direitos reservados.

#### **Nota:**

Este artigo pode ser reproduzido e distribuído livremente, desde que seja atribuído o crédito adequado e não seja usado para fins comerciais.

# **Contato:**

Para contato e feedback, por favor envie um email para [seu email] ou ligue para [seu número de telefone].

# **Nota:**

Todos os comentários e sugestões serão respondidos o mais breve possível. Obrigado por ler este artigo!

# **3. baixar onabet : baixar pagbet app**

Onabet 2% Creme é um medicamento antifúngico usadopara tratar infecções fúngicas do peles. Funciona matando o fungo que causa infecções como pé de atleta, Dhobie Itch a candidíase e dimicoSE é seco; escamoso. pele...

Onabet SD Solution é um medicamento antifúngico que foi usado parapara tratar infecções fúngicas como pé de atleta (infecção entre ados), Jock coceira( infecção da área na virilha ), micose e seco, escamosa peles. Dá o relevo da dor, vermelhidão e ps comichão na área afetadae acelera a cura. processo...

#### **Informações do documento:**

Autor: symphonyinn.com Assunto: baixar onabet Palavras-chave: **baixar onabet | BET tem um bônus de inscrição:77 casino** Data de lançamento de: 2024-07-17

#### **Referências Bibliográficas:**

- 1. **[eurowin bet](/eurowin-bet-2024-07-17-id-26059.pdf)**
- 2. <u>[quand cbet](/artigo/quand-cbet-2024-07-17-id-40565.pdf)</u>
- 3. [imposto sobre aposta esportiva](/post/imposto-sobre-aposta-esportiva-2024-07-17-id-29788.html)
- 4. [aposta esportiva para hoje](https://www.dimen.com.br/aid-portal/pdf/aposta-esportiva-para-hoje-2024-07-17-id-4008.html)